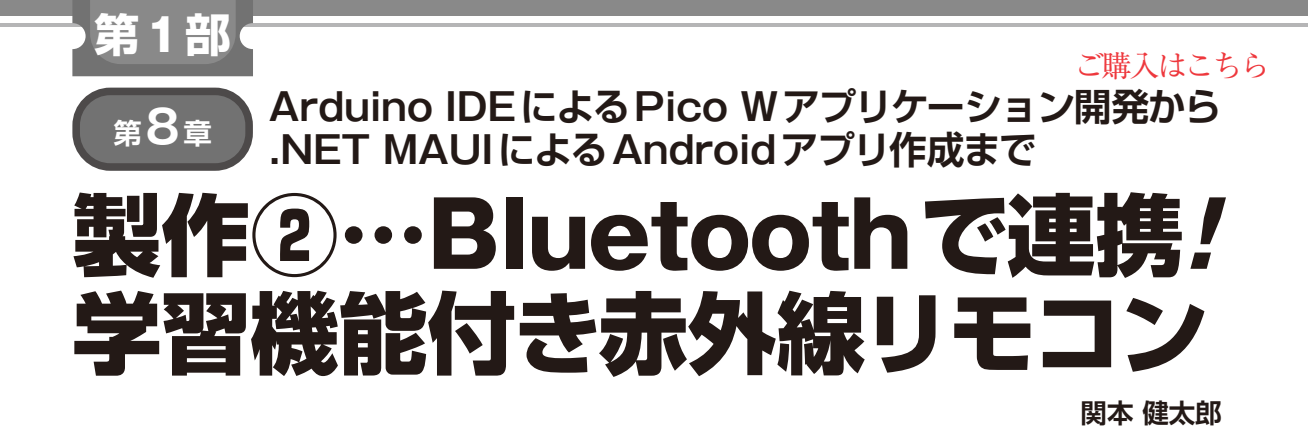

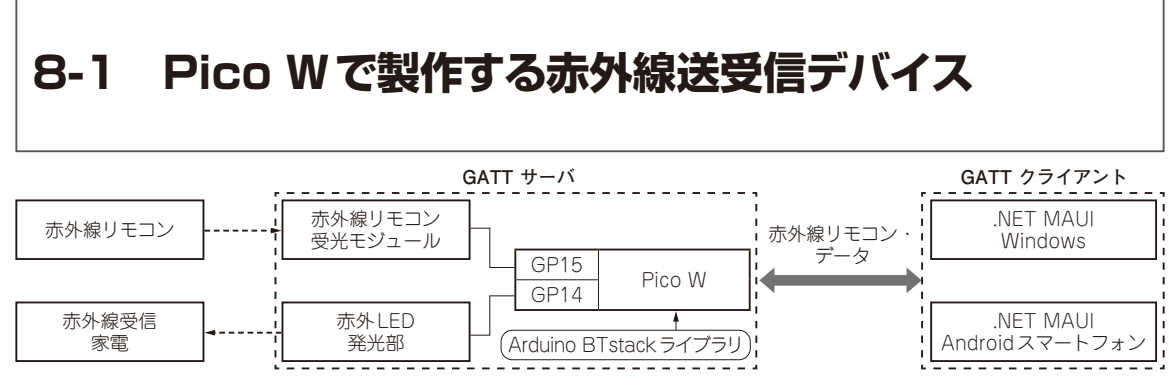

**図1 今回,作成するGATTサーバとGATTクライアントの概要**

これまでの知識を応用し、第8章ではスマートフォ ンからラズベリー・パイPico W(以降,Pico W)に接 続した赤外LED/赤外線リモコン受光モジュールを制 御する赤外線送受信デバイスであるGATTサーバ (8-1)と.NET MAUIアプリのGATTクライアント (8-2)を作成します.

**図1**のように赤外線リモコン装置から赤外線リモコ ン・データを受信し,WindowsまたはAndroidスマー トフォンでそのデータを確認できます. また、赤外線 受信家電に対して,任意の赤外線リモコン・データを 送信することもできます. 本章のサンプルでは赤外線 リモコン・データのシンプルな送受信機能のみを実装 します.

ここでは、Pico Wに赤外LED/赤外線リモコン受

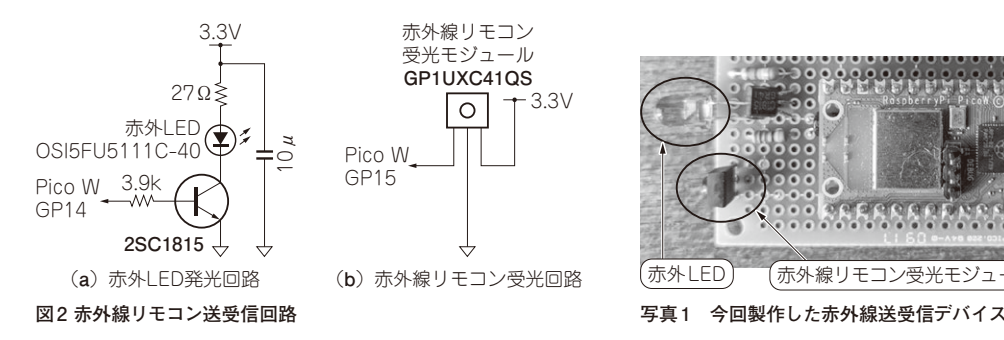

光モジュールを制御するGATTサーバをArduinoア プリケーションとして実装します. なお. 赤外線リモ コンの通信フォーマットは,本章ではカバーしていま せ ん. 本 章 で 利 用 し たArduinoラ イ ブ ラ リ の IRremoteの解説ウェブ・サイト(1)などを参照してく ださい.

## **ハードウェア**

ハードウェアは至ってシンプルです. 赤外LED発 光部はトランジスタを使用したドライブ回路です (**図2**,**写真1**).抵抗を介してPico WのGP14ピンに 接続します. 赤外線リモコン受光モジュールは, Pico WのGP15ピンに直付けです.

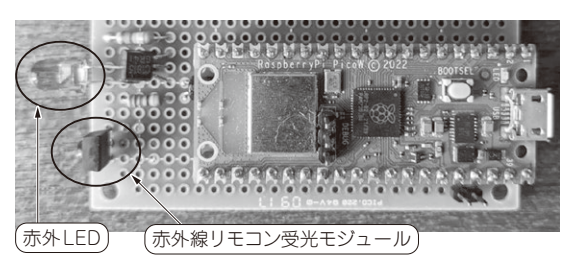